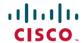

# **Cisco WAE 7.6.0 Documentation Roadmap**

**First Published: 2022-06-06** 

## **Documentation Roadmap**

This documentation overview lists the guides that are related to Cisco WAN Automation Engine (WAE) 7.6.0. You can access the Cisco WAN Automation Engine (Cisco WAE) end-user documentation on Cisco.com at Cisco WAN Automation Engine (WAE) product page.

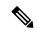

Note

We sometimes update the documentation after original publication. Therefore, you should always review the documentation on Cisco.com for any updates.

#### **Cisco WAE Platform and System Documentation**

| Title                                                          | What is Included                                                         |
|----------------------------------------------------------------|--------------------------------------------------------------------------|
| Cisco WAN Automation Engine 7.6.0 Release Notes                | New functionality in Cisco WAE                                           |
|                                                                | Information on caveats                                                   |
|                                                                | Known limitations                                                        |
|                                                                | Supported node versions                                                  |
| Cisco WAN Automation Engine 7.6.0 Installation Guide           | System Requirements                                                      |
|                                                                | WAE server and WAE Live installation instructions                        |
|                                                                | Migrate configurations                                                   |
| Cisco WAN Automation Engine 7.6.0 User Guide                   | Getting started with Cisco WAE                                           |
|                                                                | Configure network interface modules (NIMOs) for discovery and collection |
|                                                                | Configure network models                                                 |
| Open Source Software Used in Cisco WAN Automation Engine 7.6.0 | Lists licenses and notices for open source software.                     |

## **Cisco WAE Design Documentation**

| Title                                                                | What is Included                                                                                                    |
|----------------------------------------------------------------------|----------------------------------------------------------------------------------------------------|
| Cisco WAN Automation Engine Design 7.6.0 User Guide                  | Using WAE Design to:                                                                                                    |
|                                                                      | <ul> <li>Model, simulate, and analyze failures, design changes, and impact<br/>of traffic growth</li> </ul>                                                              |
|                                                                      | Optimize your network for maximum efficiency                                                                                                    |
|                                                                      | Visualize the health of your network                                                                                                    |
|                                                                      | Generate reports that compare traffic and estimate network infrastructure costs                                                                                          |
| Cisco WAN Automation Engine Design 7.6.0 GUI<br>Installation Guide   | Installing Cisco WAE Design on Linux, Windows, and Mac                                                                                                    |
|                                                                      | Installing licenses                                                                                                    |
| Cisco WAN Automation Engine Design Network<br>Visualization Guide    | Creating templates for use in web applications                                                                                                    |
| Cisco WAN Automation Engine Design Integration and Development Guide | Integrating WAE Design and doing related developmental work, including:                                                                                                  |
|                                                                      | Creating custom add-ons                                                                                                    |
|                                                                      | Plan file formats and how information is stored                                                                                                    |
|                                                                      | Importing objects                                                                                                    |
|                                                                      | Importing traffic and growth rates                                                                                                    |
|                                                                      | • Exporting rules                                                                                                    |
|                                                                      | Importing offline collections                                                                                                    |
|                                                                      | Reporting tools                                                                                                    |
|                                                                      | CLI option format and logging levels                                                                                                    |
| Cisco WAN Automation Engine Design Tutorials                         | Understanding basic WAE Design tasks such as modifying simulated traffic, generating failure scenarios, and examining the network for component failure vulnerabilities. |

### **Cisco WAE Live Documentation**

| Title                                                    | What is Included                                                       |
|----------------------------------------------------------|------------------------------------------------------------------------|
| Cisco WAN Automation Engine Live User Guide              | Using WAE Live to:                                                     |
|                                                          | • view interfaces, interface queues, nodes, LSPs, demands, and reports |
|                                                          | view your current network hardware in various formats                  |
|                                                          | generate reports and analyze data                                      |
|                                                          | view a near-realtime weathermap and health panels                      |
| Cisco WAN Automation Engine Live Administration<br>Guide | Configure the WAE Live server                                          |
|                                                          | Troubleshoot operations on WAE Live installation                       |

### **Cisco WAE API Documentation**

| API               | What is Included                                                                                                    |
|-------------------|----------------------------------------------------------------------------------------------------|
| Cisco WAE OPM API | \$WAE_ROOT/wae/doc/api/opm/python                                                                                           |
| Cisco WAE Design  | \$CARIDEN_HOME/docs/api/design                                                                                              |
|                   | Note Although the Cisco WAE Design API documentation is available, we recommend that you use the WAE OPM API documentation. |

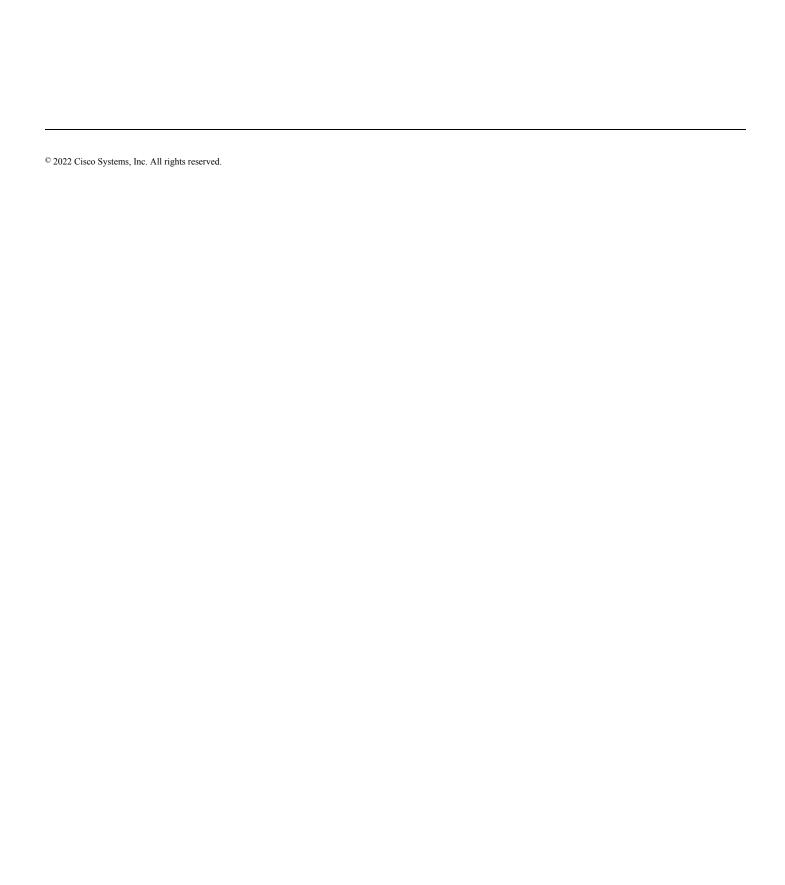